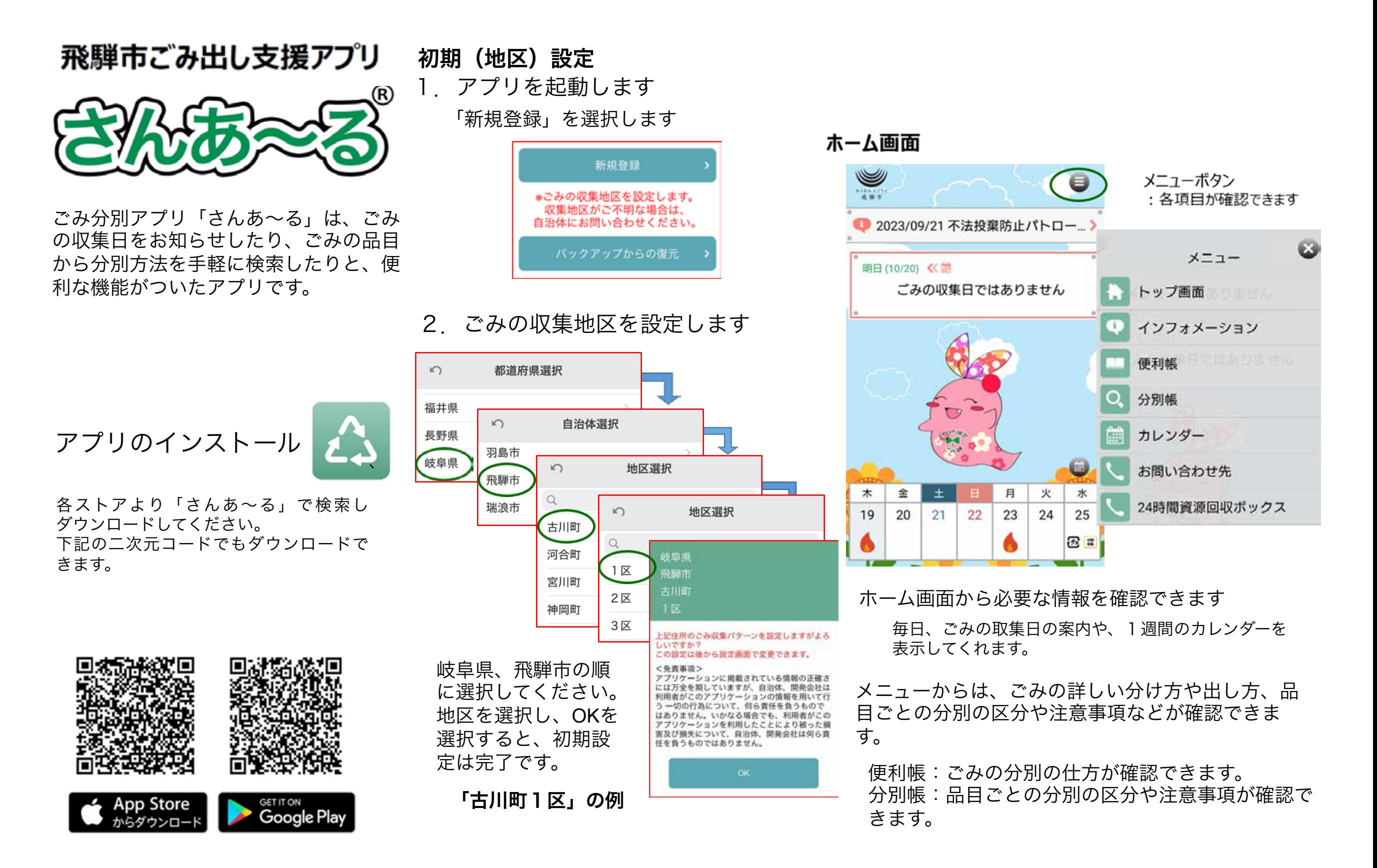

ごみの品目一覧や検索から、品目ごとに分別 の区分や注意事項を確認できます。

環境課からのお知らせ一覧 が表示されます

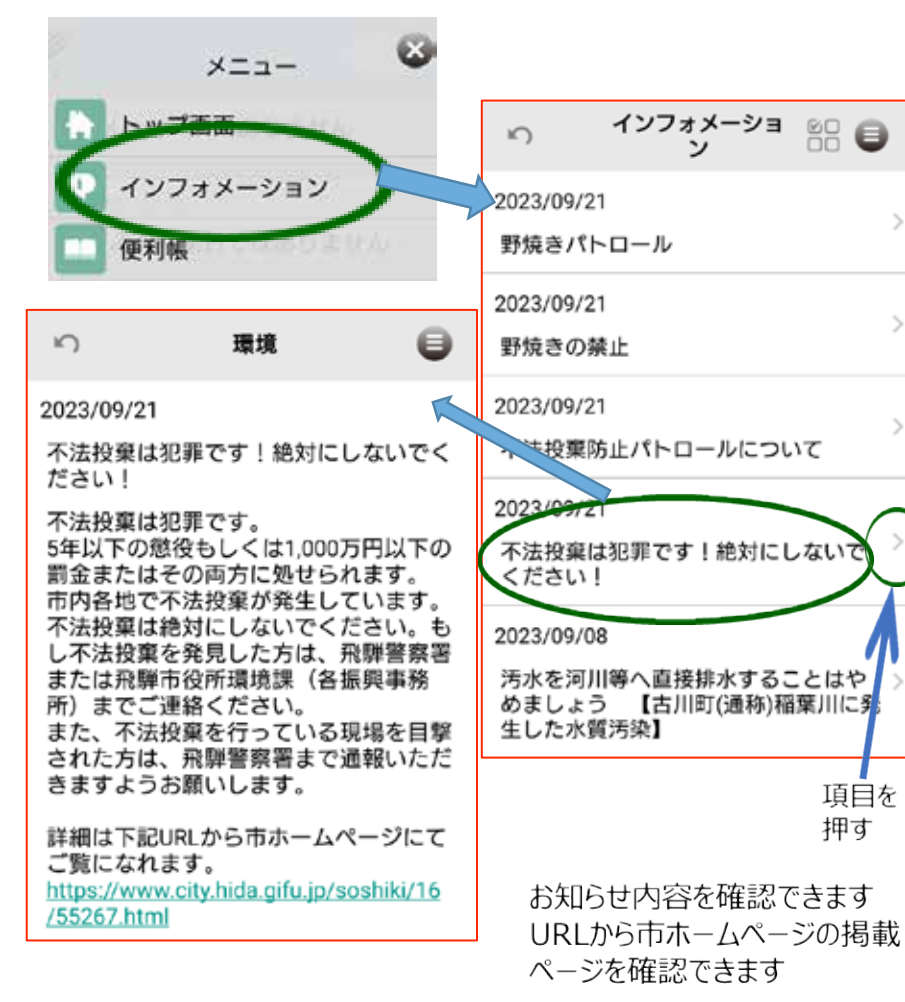

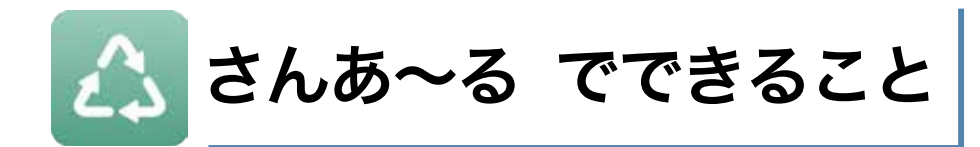

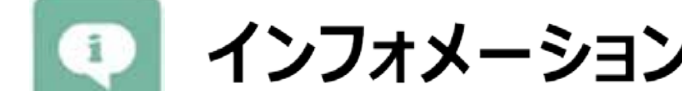

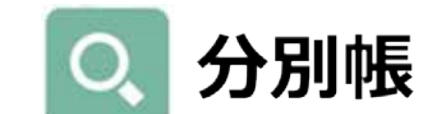

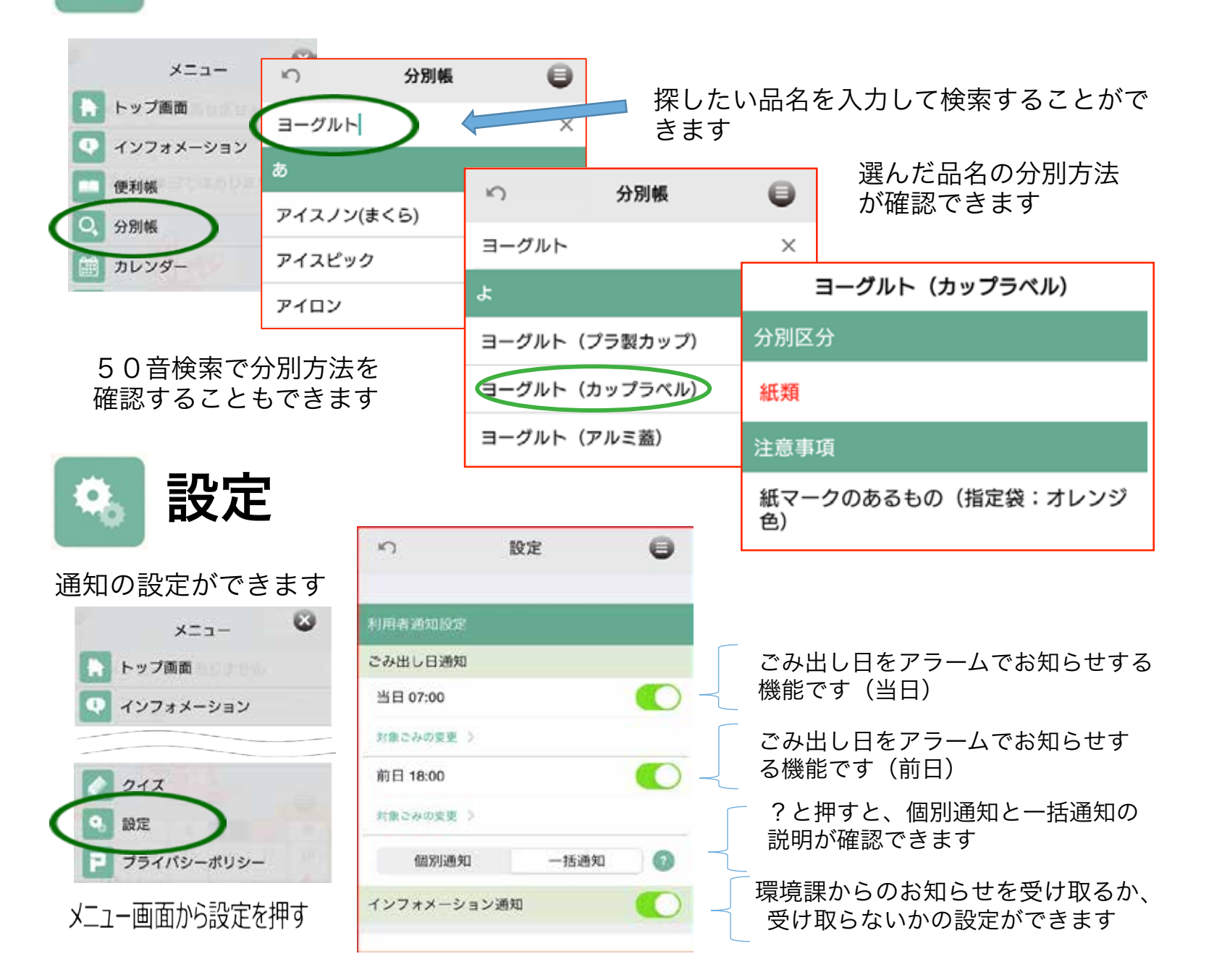

保健衛生カレンダー[神岡版] 24